### WL-600 PAVER TERMINATION BAR

WESTILE BALLAST PAVER VERSION

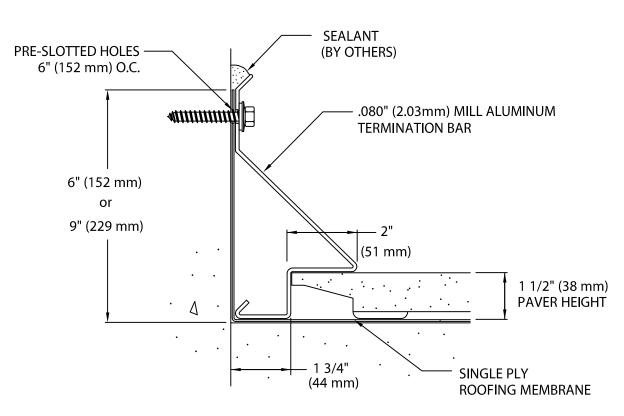

Includes cover plates .040" (1.02 mm) thick aluminum 3 1/2" (88.9 mm) wide.

Termination Bar is to be installed per Specifications and Metal-Era's Installation Instructions Dwg. # 11116-1783

NOTE: Fasteners by others. Use appropriate fasteners as recommended by membrane manufacturer to maintain constant compression seal.

Fabrication will proceed only after receipt of signed print approval.

## **Print Approval:**

Architect and/or contractor shall verify all dimensions, sizes and quantities. All products to be installed in strict accordance with Metal-Era's printed instructions.

| Approved by: |  |
|--------------|--|
|              |  |
| Dato:        |  |

#### **DIMENSIONS:**

\_\_\_ WL-660 - 6" (152.4 mm)

\_\_\_ WL-690 - 9" (228.6 mm)

#### **QUANTITIES:**

\_\_\_\_\_ Lineal Feet (12'-0" [3.65 M] Lengths)

\_\_\_\_\_ Welded Outside Miters (\_\_\_\_\_°)

\_\_\_ Welded Inside Miters (\_\_\_\_\_°)

# PROJECT: ARCHITECT: ROOFING CONTRACTOR: REPRESENTATIVE/DISTRIBUTOR: Corporate Offices, Manufacturing 1600 Airport Road; Waukesha, WI 53188 Phone: 800-558-2162 Fax: 800-373-9156 www.metalera.com

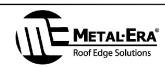

DATE: 10/11/05 | SHT.#\_\_\_ OF \_\_\_\_

CKD BY: SAK DWG# 11016-1782